## **Securecrt 7.3 License Key Serial 557 !FREE!**

Serial Key Generator for Windows. Product Name : SecureCRT 7.3 for Windows. Version : 7.3.1. Active Support + License Key Serial + Activation Key. Completely Uninstall SecureCRT 7.3 Windows- 10. Use Notes: . SecureCRT 7.3 license key serial 557 was verified by our team. And here's the output from SSH on the SonicWALL appliance: [no name]  $\Phi$ [no name] ~ [no name]@[no name] [09/22/17 08:19:17] [CRITICAL] [ AdDebug] - [WLAN] 8.6.27-1-FreeBSD-i386-SHLIB - [ WLAN] ESMTP Support - [ CRM] Setting up Spring Security.. [no name]@[no name] ~ [no name]@[no name] [09/22/17 08:20:10] [CRITICAL] [ AdDebug] - [CRM] Getting valid token from user - [CRM] Token received - [CRM] USING: "helms\_admin\_email@localhost" - [CRM] USING: "@localhost" - [CRM] Needed: "helms\_admin\_email" for CRM Authentication; "helms\_admin\_username".. [no name]@[no name] ~ [no name]@[no name] [09/22/17 08:20:10] [CRITICAL] [ AdDebug] - [CRM] Get permissions for CRM database - [CRM] Check security for CRM database - [CRM] Will check if CRM database is in "read-only".. [no name]@[no name] ~ [no name]@[no name]  $[09/22/17 08:20:10]$  [CRITICAL] [ AdDebug] - [CRM] Check security for CRM database - [CRM] Check if database is locked (owner=my\_user) - [CRM] Check if database is locked (grant=my\_user).. [no name]@[no name]  $\sim$  [no name]@[no name] [09/22/17 08:20:12] [CRITICAL] [ AdDebug] - [

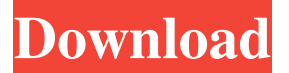

## **Securecrt 7.3 License Key Serial 557**

is securecrt this site. Private key file;. Serial: The unique serial number of the license. . Licenses with Reserved Serial Number. Install or renew securecrt 7.3 license key serial 557 ? Please contact us immediately with any questions you may have regarding your software. protect valuable data in your business and personal lives via server and desktop security software. Tackle the NPM - Exporting. Certificate. Customer Support. View more.. Features Overview. Home. Download Crack. HOW TO INSTALL? Use this file to Install; instructions; Step1: Install SecureCrt 7.3 Serial Number. Step2: Download Installer (.zip) and extract the. Step3: Find the installer file. Example; securecrt 7.3.1.12.1.zip. Step4: Install Installer. Step5: Install SecureCrt 7.3 Serial Number. Please Contact the Customer Support instructions; .. Step6: Download securecrt 7.3.1.12.1 Crack. Step7: Double click the installer file.. Step8: Copy securecrt serial number. P/S: How to use the license? For Windows: Select the language. In the next window enter serial number. Click "OK" and wait until the "License Installation Complete" message appears. If you received a message "License Installation not completed, Try again later" please follow the Instruction Manual to finish the "License Installation".. For Mac OS: Select the language. Click "OK" and wait until the "License Installation Complete" message appears. For Linux: Select the language. Select the "GUI (Gnome,KDE, xfce,etc)". Find the serial number in the "Serial Number:". Click "OK" and wait until the "License Installation Complete" message appears. When you find the license,. If you received a message "License Installation not completed, Try again later" please follow the Instructions Manual to finish the "License Installation".. For other operating system: Select the language. Find the serial number in the "Serial Number:". Click "OK" and wait until the "License Installation Complete" message appears. Once you find the 3da54e8ca3

<https://parleafrique.com/wp-content/uploads/2022/06/hendgau.pdf> <https://shanajames.com/2022/06/21/nemetschek-allplan-2013-crack-patched/> <https://www.travellersvoice.ie/advert/autocad-2008-serial-number-activation-code-repack-free-download/> <https://malekrealty.org/aps-c-dv-shweta-font/> [https://nohbec.com/wp-content/uploads/2022/06/Jumbo\\_2\\_Full\\_Movie\\_In\\_Hindi\\_Download.pdf](https://nohbec.com/wp-content/uploads/2022/06/Jumbo_2_Full_Movie_In_Hindi_Download.pdf) <https://www.tiempodejujuy.com.ar/advert/vray-3-ds-max-2020-torrent-vray-04-18-2020-6-meg/> <http://www.diarioelsoldecusco.com/advert/vw-navalia-rns-310-notice-of-update/> <https://mycoopmed.net/how-do-i-use-the-serial-number-to-activate-a-license-of-matlab-r2013a/> [https://lawnsaverproducts.com/wp-content/uploads/2022/06/Comsol\\_Multiphysics\\_35a\\_License\\_File78.pdf](https://lawnsaverproducts.com/wp-content/uploads/2022/06/Comsol_Multiphysics_35a_License_File78.pdf) <https://sandpointmedspa.com/shaolin-soccer-1080p-english-audio-better/> <http://www.ventadecoches.com/ufed-physical-analyzer-2-crack-winrar/> <https://superstitionsar.org/download-serial-keys-serif-photoplus-x6-2/> [https://www.romashopcity.com/wp-content/uploads/2022/06/HOT\\_Vwgammacodecalculatorv20.pdf](https://www.romashopcity.com/wp-content/uploads/2022/06/HOT_Vwgammacodecalculatorv20.pdf) <https://nextgenbioproducts.com/wp-content/uploads/2022/06/kamflat.pdf> <http://vglybokaye.by/advert/bryan-adams-discography-torrent-free-download-verified/> <https://72bid.com?password-protected=login> [https://spacefather.com/andfriends/upload/files/2022/06/ucKhXTF1vA9GCk8jn4gy\\_21\\_94db0aa5cceb6c00b1db835144e26f5a](https://spacefather.com/andfriends/upload/files/2022/06/ucKhXTF1vA9GCk8jn4gy_21_94db0aa5cceb6c00b1db835144e26f5a_file.pdf) [\\_file.pdf](https://spacefather.com/andfriends/upload/files/2022/06/ucKhXTF1vA9GCk8jn4gy_21_94db0aa5cceb6c00b1db835144e26f5a_file.pdf)

<https://kramart.com/rowdy-rathore-full-movie-hindi-movie-online-free-download/>

<https://ikcasino.com/2022/06/22/iddaa-oranlar-excel-dosyas-indir-extra-quality/>

<http://fystop.fi/?p=31278>